### **DAFTAR PUSTAKA**

- Aliyu, I., Gana, K. J., Musa, A. A., Agajo, J., Orire, A. M., Abiodun, F. T., & Adegboye, M. A. (2017). A PROPOSED FISH COUNTING ALGORITHM USING DIGITAL IMAGE PROCESSING. *Journal of Science, Technology & Education (JOSTE), V*.
- Almarinez, J. H., & Hernandez, A. (2019). Evaluation of Mangrove Crab Classification System. *International Journal of Recent Technology and Engineering (IJRTE)*, 2277-3878.
- Fierro, A. N., Camarillo, D. R., & Miyatake, M. N. (2017). Mosquito larva classification method based on convolutional neural networks. *International Conference on Electronics, Communications and Computers (CONIELECOMP)*.
- French, G., Fisher, M. H., Mackiewicz, M., & Needle, C. (2015). Convolutional Neural Networks for Counting Fish in Fisheries Surveillance Video. *Workshop on Machine Vision of Animals and their Behaviour*.
- Kaewchote, J., Janyong, S., & Limprasert, W. (2018). Image recognition method using Local Binary Pattern and the Random forest classifier to count post larvae shrimp. *Agriculture and Natural Resources*.
- Munir, R. (2004). *Pengolahan Citra Digital Dengan Pendekatan Algoritmik.* Bandung: INFORMATIKA.
- Putra, J. G. (2019). *Pengenalan Konsep Pembelajaran Mesin dan Deep Learning.* Tokyo.
- Raman, V., Perumal, S., Navaratnam, S., & Fazilah, S. (2015). Computer Assisted Counter System for Larvae and Juvenile Fish in Malaysian Fishing Hatcheries by Machine Learning Approach. *Journal of Computers*, 423-431.
- Redmon, J., & Farhadi, A. (2018). YOLOV3: An Incremental Impovement. *arXiv*.
- Redmon, J., Vala, S. D., Girshick, R., & Farhadi, A. (2016). You Only Look Once: Unified, Real-Time Object Detection. *arXiv*.

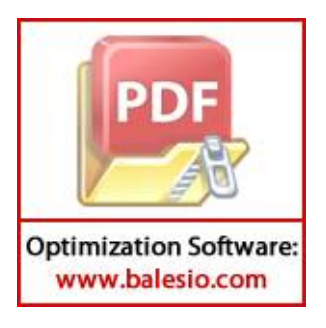

### **LAMPIRAN**

```
Lampiran 1. Source code training YOLO V3 dengan framework darknet
#!python3
"""
Python 3 wrapper for identifying objects in images
Requires DLL compilation
Both the GPU and no-GPU version should be compiled; the no-GPU 
version should be renamed "yolo_cpp_dll_nogpu.dll".
On a GPU system, you can force CPU evaluation by any of:
- Set global variable DARKNET FORCE CPU to True
- Set environment variable CUDA VISIBLE DEVICES to -1
- Set environment variable "FORCE CPU" to "true"
@author: Philip Kahn
@date: 20180503
"" "
#pylint: disable=R, W0401, W0614, W0703
from ctypes import *
import math
import random
import os
def sample(probs):
     s = sum(probs)
     probs = [a/s for a in probs]
    r = \text{random}.\text{uniform}(0, 1) for i in range(len(probs)):
        r = r - \text{probs}[i]if r \leq 0:
             return i
        arn len(probs)-1
```
ray(ctype, values):

```
 arr = (ctype*len(values))()
arr[:] = values return arr
```

```
class BOX(Structure):
```

```
fields = [("x", cfloat),("y", c float),
             ("w", c_float),
             ("h", c_float)]
```
class DETECTION(Structure):

```
_{\text{fields}} = [("bbox", BOX),
              ("classes", c_int),
               ("prob", POINTER(c_float)),
               ("mask", POINTER(c_float)),
               ("objectness", c_float),
               ("sort_class", c_int)]
```

```
class IMAGE(Structure):
    _{\text{fields}} = [("w", c_int),
                   ("h", c_int),
                   ("c", c_int),
                   ("data", POINTER(c_float))]
```
class METADATA(Structure): fields =  $[("classes", c int)],$ 

```
 ("names", POINTER(c_char_p))]
```
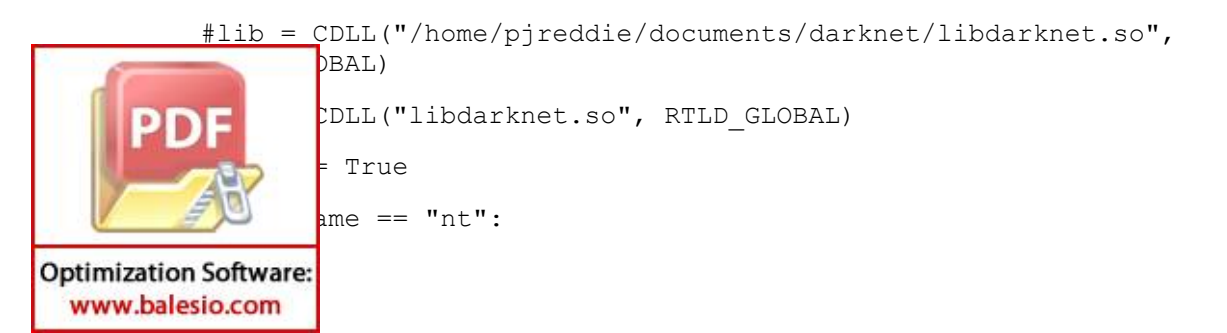

```
cwd = os.path.dirname( file )
               \cos.\text{environment} ['PATH'] = cwd + ';' + \cos.\text{environment} ['PATH']
                winGPUdll = os.path.join(cwd, "yolo_cpp_dll.dll")
               winNoGPUdll = os.path.join(cwd, "yolo cpp dll nogpu.dll")
                envKeys = list()
                for k, v in os.environ.items():
                    envKeys.append(k)
                try:
                    try:
                        tmp = os.environ["FORCE_CPU"].lower()
                        if tmp in ["1", "true", "yes", "on"]:
                            raise ValueError("ForceCPU")
                        else:
                            print("Flag value '"+tmp+"' not forcing CPU mode")
                    except KeyError:
                        # We never set the flag
                       if 'CUDA VISIBLE DEVICES' in envKeys:
                            if int(os.environ['CUDA VISIBLE DEVICES']) < 0:
                                 raise ValueError("ForceCPU")
                        try:
                            global DARKNET_FORCE_CPU
                             if DARKNET_FORCE_CPU:
                                 raise ValueError("ForceCPU")
                        except NameError:
                             pass
                        # print(os.environ.keys())
                       # print("FORCE CPU flag undefined, proceeding with
          GPU")
                    if not os.path.exists(winGPUdll):
                        raise ValueError("NoDLL")
                    lib = CDLL(winGPUdll, RTLD_GLOBAL)
                  ept (KeyError, ValueError):
                    hasGPU = False
                    if os.path.exists(winNoGPUdll):Optimization Software:
```
www.balesio.com

56

```
 lib = CDLL(winNoGPUdll, RTLD_GLOBAL)
                       print("Notice: CPU-only mode")
                   else:
                      # Try the other way, in case no qpu was
                       # compile but not renamed
                       lib = CDLL(winGPUdll, RTLD_GLOBAL)
                       print("Environment variables indicated a CPU run, but 
          we didn't find `"+winNoGPUdll+"`. Trying a GPU run anyway.")
          else:
               lib = CDLL("./libdarknet.so", RTLD_GLOBAL)
          lib.network width.argtypes = [c void p]
          lib.network width.restype = c int
          lib.network height.argtypes = [c void p]
          lib.network height.restype = c_int
          copy image from bytes = lib.copy image from bytes
          copy image from bytes.argtypes = [IMAGE, c char p]def network width(net):
               return lib.network_width(net)
          def network height(net):
               return lib.network_height(net)
          predict = lib.network_predict_ptr
          predict.argtypes = [c_void_p, POINTER(c_float)]
          predict.restype = POINTER(cfloat)if hasGPU:
              set gpu = lib.cuda set device
                  gpu.argvage = lib.make image
                  _{\texttt{age.argtypes}} = [c_int, c_int, c_int]
Optimization Software:
 www.balesio.com
                                                                            57
```

```
make_image.restype = IMAGE
get network boxes = lib.get network boxes
get_network_boxes.argtypes = [c_void_p, c_int, c_int, c_float, 
c_float, POINTER(c_int), c_int, POINTER(c_int), c_int]
get network boxes.restype = POINTER(DETECTION)
make network boxes = lib.make network boxes
make network boxes.argtypes = [c\ void\ p]make network boxes.restype = POINTER(DETECTION)
free detections = lib-free detections
free detections.argtypes = [POINTER(DEFECTION), c int]free ptrs = lib.free ptrs
free ptrs.argtypes = [POINTER(c\ void\ p), c int]
network predict = lib.network predict ptr
network predict.argtypes = [c \text{ void } p, \text{ POINTER}(c \text{ float})]reset rnn = lib.reset rnn
reset_rnn.argtypes = [c_void_p]
load net = lib.load network
load net.argtypes = [c \text{ char }p, c \text{ char }p, c \text{ int}]load_net.restype = c_void_p
load net custom = lib.load network custom
load net custom.argtypes = [c char p, c char p, c int, c int]
load net custom.restype = c void pbbj = 1ib.do nms obj
```
 $obj.argvpes = [POINTER(DEFECTION), c int, c int, c float]$ 

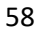

```
do_nms_sort = lib.do_nms_sort
do nms sort.argtypes = [POINTER(DEFECTION), c int, c int, c float]free image = lib.free imagefree image.argtypes = [IMAGE]
letterbox_image = lib.letterbox_image
letterbox image.argtypes = [IMAGE, c int, c int]
letterbox_image.restype = IMAGE
load meta = lib.get metadata
lib.get metadata.argtypes = [c char p]
lib.get metadata.restype = METADATA
load image = lib.load image color
load image.argtypes = [c \text{ char }p, c \text{ int}, c \text{ int}]load image.restype = IMAGE
rgbgr_image = lib.rgbgr_image
rgbgr_image.argtypes = [IMAGE]
predict image = lib.network predict image
predict image.argtypes = [c void p, IMAGE]
predict image.restype = POINTER(c_float)
def array to image(arr):
     import numpy as np
     # need to return old values to avoid python freeing memory
    arr = arr.transpose(2,0,1)c = arr.shape[0]arr.shape[1]
        arr.shape[2]
        = np.ascontiguousarray(arr.flat, dtype=np.float32) / 255.0
```
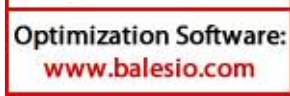

```
data = arr.ctypes.data as(POINTER(c_float))
    im = IMAGE(w,h,c,data) return im, arr
def classify(net, meta, im):
    out = predict image(net, im)res = [] for i in range(meta.classes):
         if altNames is None:
            nameTag = meta.name[i] else:
            nameTag = altNames[i] res.append((nameTag, out[i]))
    res = sorted(res, key=lambda x: -x[1])
     return res
def detect(net, meta, image, thresh=.5, hier thresh=.5, nms=.45,
debug= False):
    "" ""
     Performs the meat of the detection
    "" ""
     #pylint: disable= C0321
    im = load image(image, 0, 0)
     if debug: print("Loaded image")
    ret = detect image(net, meta, im, thresh, hier thresh, nms,
debug)
    free image(im)
     if debug: print("freed image")
     return ret
```
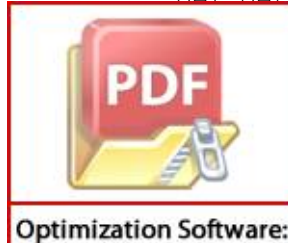

www.balesio.com

 $ect$  image(net, meta, im, thresh=.5, hier thresh=.5, debug= False): port cv2 stom\_image\_bgr = cv2.imread(image) # use: , imagePath,  $)$ 

```
#custom image = cv2.cvtColor(custom image bgr,
cv2.COLOR_BGR2RGB)
    #custom image =cv2.resize(custom_image,(lib.network_width(net),
lib.network height(net)), interpolation = cv2. INTER LINEAR)
     #import scipy.misc
     #custom_image = scipy.misc.imread(image)
    #im, arr = array to image(custom image)
# you should comment line below: free image(im)
    num = c int(0)
     if debug: print("Assigned num")
     pnum = pointer(num)
     if debug: print("Assigned pnum")
    predict image(net, im)
     if debug: print("did prediction")
    #dets = get network boxes(net, custom image bgr.shape[1],
custom image bgr.shape[0], thresh, hier thresh, None, 0, pnum, 0)
# OpenCV
     dets = get_network_boxes(net, im.w, im.h, thresh, hier_thresh, 
None, 0, pnum, (0) if debug: print("Got dets")
    num = pnum[0] if debug: print("got zeroth index of pnum")
     if nms:
        do nms sort(dets, num, meta.classes, nms)
     if debug: print("did sort")
    res = [] if debug: print("about to range")
     for j in range(num):
         if debug: print("Ranging on "+str(j)+" of "+str(num))
         if debug: print("Classes: "+str(meta), meta.classes, 
meta.names)
         for i in range(meta.classes):
             if debug: print("Class-ranging on "+str(i)+" of 
        {\tt\color{red} \texttt{eta.classes}} +"= "+str(dets[j].prob[i]))
            if dets[j].prob[i] > 0:
```
 $b = dets[j].bbox$ 

**Optimization Software:** www.balesio.com

61

```
 if altNames is None:
                    nameTaq = meta.name[i] else:
                    nameTag = altNames[i] if debug:
                     print("Got bbox", b)
                     print(nameTag)
                     print(dets[j].prob[i])
                     print((b.x, b.y, b.w, b.h))
                 res.append((nameTag, dets[j].prob[i], (b.x, b.y, 
b.w, b.h)))
     if debug: print("did range")
    res = sorted(res, key=lambda x: -x[1])
     if debug: print("did sort")
    free detections(dets, num)
     if debug: print("freed detections")
     return res
netMain = None
metaMain = None
altNames = None
def performDetect(imagePath="data/dog.jpg", thresh= 0.25, 
configPath = "./cfg/yolov3.cfg", weightPath = "yolov3.weights", 
metaPath= "./cfg/coco.data", showImage= True, makeImageOnly =
False, initOnly= False):
     """
```
 Convenience function to handle the detection and returns of objects.

 Displaying bounding boxes requires libraries scikit-image and numpy

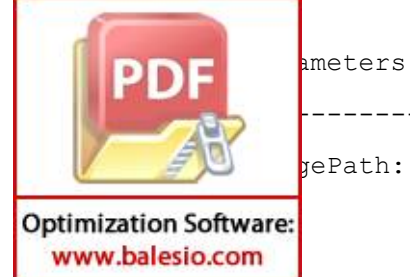

----------------

yePath: str

62

 Path to the image to evaluate. Raises ValueError if not found

 thresh: float (default= 0.25) The detection threshold

configPath: str

 Path to the configuration file. Raises ValueError if not found

 weightPath: str Path to the weights file. Raises ValueError if not found

metaPath: str

Path to the data file. Raises ValueError if not found

showImage: bool (default= True)

Compute (and show) bounding boxes. Changes return.

makeImageOnly: bool (default= False)

 If showImage is True, this won't actually \*show\* the image, but will create the array and return it.

 initOnly: bool (default= False) Only initialize globals. Don't actually run a prediction.

Returns

----------------------

When showImage is False, list of tuples like

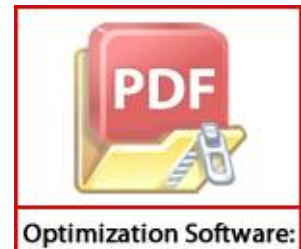

www.balesio.com

 ('obj\_label', confidence, (bounding\_box\_x\_px,  $\frac{1}{2}$  box  $\frac{1}{2}$  px, bounding box width px, bounding box height px))

 The X and Y coordinates are from the center of the  $\frac{1}{2}$  box. Subtract half the width or height to get the lower

```
 Otherwise, a dict with
         {
             "detections": as above
             "image": a numpy array representing an image, 
compatible with scikit-image
             "caption": an image caption
         }
    "" ""
     # Import the global variables. This lets us instance Darknet 
once, then just call performDetect() again without instancing 
again
     global metaMain, netMain, altNames #pylint: disable=W0603
    assert 0 < thresh < 1, "Threshold should be a float between
zero and one (non-inclusive)"
     if not os.path.exists(configPath):
         raise ValueError("Invalid config path 
`"+os.path.abspath(configPath)+"`")
     if not os.path.exists(weightPath):
         raise ValueError("Invalid weight path 
`"+os.path.abspath(weightPath)+"`")
     if not os.path.exists(metaPath):
         raise ValueError("Invalid data file path 
`"+os.path.abspath(metaPath)+"`")
     if netMain is None:
        netMain = load net custom(configPath.encode("ascii"),
weightPath.encode("ascii"), 0, 1) # batch size = 1
     if metaMain is None:
        metaMain = load meta(metaPath.encode("ascii"))
     if altNames is None:
        # In Python 3, the metafile default access craps out on
Windows (but not Linux)
         # Read the names file and create a list to feed to detect
         try:
             with open(metaPath) as metaFH:
                metaContents = metaFH.read() import re
```
**Optimization Software:** www.balesio.com

64

```
match = re.search("names *= *(.*)\frac{1}{2}", metaContents,
re.IGNORECASE | re.MULTILINE)
                  if match:
                     result = match.group(1) else:
                      result = None
                  try:
                      if os.path.exists(result):
                          with open(result) as namesFH:
                               namesList = 
namesFH.read().strip().split("\n")
                              altNames = [x . strip() for x innamesList]
                  except TypeError:
                      pass
         except Exception:
             pass
     if initOnly:
         print("Initialized detector")
         return None
     if not os.path.exists(imagePath):
         raise ValueError("Invalid image path 
`"+os.path.abspath(imagePath)+"`")
     # Do the detection
     #detections = detect(netMain, metaMain, imagePath, thresh)
      # if is used cv2.imread(image)
     detections = detect(netMain, metaMain, 
imagePath.encode("ascii"), thresh)
     if showImage:
         try:
             from skimage import io, draw
             import numpy as np
             image = io.imread(imagePath)
             print("*** "+str(len(detections))+" Results, color 
         confidence ***")
             imcaption = []
```

```
Optimization Software:
  www.balesio.com
```

```
 for detection in detections:
                label = detection[0] confidence = detection[1]
                pstring = label+": "+str(np.rint(100 *
confidence))+"%"
                 imcaption.append(pstring)
                 print(pstring)
                bounds = detection[2]shape = image.shape# x = shape[1]# xExtent = int(x * bounds[2] / 100)
                # y = shape[0]# yExtent = int(y * bounds[3] / 100)
                yExtent = int(bounds[3])
                xEntent = int(bounds[2]) # Coordinates are around the center
                xCoord = int(bounds[0] - bounds[2]/2)
                yCoord = int(bounds[1] - bounds[3]/2)
                 boundingBox = [
                     [xCoord, yCoord],
                     [xCoord, yCoord + yExtent],
                     [xCoord + xEntent, yCoord + yExtent],
                     [xCoord + xEntent, yCoord]
 ]
                 # Wiggle it around to make a 3px border
                rr, cc = draw.polygon perimeter([x[1] for x inboundingBox], [x[0] for x in boundingBox], shape= shape)
                rr2, cc2 = draw.polygon perimeter([x[1] + 1 for x
in boundingBox], [x[0] for x in boundingBox], shape= shape)
                rr3, cc3 = draw.polygon perimeter([x[1] - 1 for x
in boundingBox], [x[0] for x in boundingBox], shape= shape)
                rr4, cc4 = draw.polygon perimeter([x[1] for x in\bar{p}Box], [x[0] + 1 for x in boundingBox], shape= shape)
                rr5, cc5 = draw.polyqon perimeter([x[1] for x in\bar{p}Box], [x[0] - 1 for x in boundingBox], shape= shape)
```

```
boxColor = (int(255 * (1 - (confidence ** 2)))),
int(255 * (confidence ** 2)), 0)
           draw.set color(image, (rr, cc), boxColor, alpha= 0.8)
            draw.set_color(image, (rr2, cc2), boxColor, alpha= 0.8)
           draw.set color(image, (rr3, cc3), boxColor, alpha= 0.8)
           draw.set color(image, (rr4, cc4), boxColor, alpha= 0.8)
           draw.set color(image, (rr5, cc5), boxColor, alpha= 0.8)
             if not makeImageOnly:
                 io.imshow(image)
                 io.show()
             detections = {
                 "detections": detections,
                 "image": image,
                "caption": "\nabla".join(imcaption)
 }
         except Exception as e:
             print("Unable to show image: "+str(e))
     return detections
if name = " main ":
```

```
 print(performDetect())
```
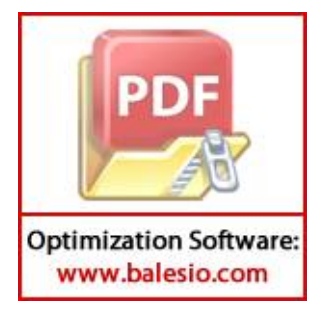

#### **Lampiran 2.** *Source code* deteksi dan visualisasi larva dengan YOLO V3

```
# import packages
import numpy as np
import argparse
import time
import cv2
import os
```

```
# construct the argument parse and parse the arguments
ap = argparse.ArgumentParser()
ap.add argument("-i", "--image", required=True,
      help="path to input image")
ap.add argument("-c", "--confidence", type=float, default=0.2,
      help="minimum probability to filter weak detections")
ap.add argument("-t", "--threshold", type=float, default=0.5,
      help="threshold when applying non-maxima suppression")
args = vars(ap.parse args())
```

```
# load the YOLO class labels
labelsfhabelsPath = "data/obj.names"
LABELS = open(labelsPath) .read() .strip() .split("\\n")
```
# paths to the YOLO weights and model configuration weightsPath = "newweight/small-larva\_2000.weights"

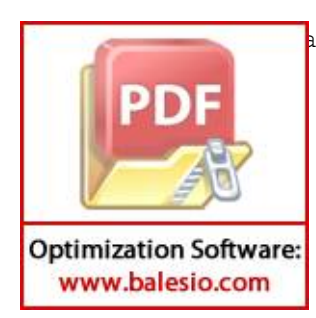

```
ath = "cfg/small-larva.cfg"
```

```
# initialize a list of colors to represent each possible class 
label
COLORS = (103, 220, 225)# np.random.seed(42)
# COLORS = np.random.randint(0, 255, size=(len(LABELS), 3),
      dtype="uint8")
# load our YOLO object detector
print("Processing...")
net = cv2.dnn.readNetFromDarknet(configPath, weightsPath)
# load input image and grab its spatial dimensions
image = cv2.inread(args["image"])# image = cv2 \text{.} \text{resize} (image, (0,0), fx=0.7, fy=0.7)
(H, W) = image.shape[:2]# determine only the *output* layer names that we need from YOLO
ln = net.getLayerNames()
ln = [ln[i[0] - 1] for i in net.getUnconnectedOutLayers()]
# construct a blob from the input image and then perform a forward
# pass of the YOLO object detector, giving us our bounding boxes
```
and

```
# associated probabilities
blob = cv2.dnn.blobFromImage(image, 1 / 255.0, (416,
```
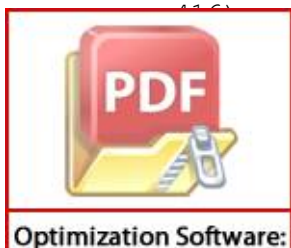

www.balesio.com

ppRB=True, crop=False) Input(blob)

time.time()

```
layerOutputs = net.forward(ln)
end = time.time()print("Nilai blob: {}".format(blob.shape))
# initialize our lists of detected bounding boxes, confidences, 
and
# class IDs, respectively
boxes = []confidences = []
classIDs = []
# loop over each of the layer outputs
for output in layerOutputs:
      # loop over each of the detections
      for detection in output:
            # extract the class ID and confidence (i.e.,
probability) form Image
            scores = detection[5:]classID = np.argmax(scores)
            confidence = scores[classID]
            # print ("Nilai Confidence dari object ialah :", 
confidence)
            # print ("Nilai ID dari Class ialah :", classID)
```
# filter out weak predictions by ensuring the detected # probability is greater than the minimum probability

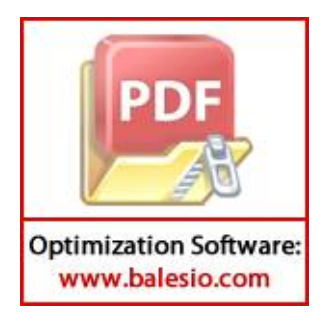

if confidence > args["confidence"]:

```
# scale the bounding box coordinates back 
relative to the size of the image
                  box = detection[0:4] * np.array([W, H, W, H])
                  (centerX, centerY, width, height) = 
box.astype("int")
                  # print ("Nilai dari B.Box ialah :", centerX," 
", centerY, " ", width, " ", height)
                  # use the center (x, y)-coordinates to get the
top and and left
                  #corner of the bounding box
                  x = int(centerX - (width / 2))y = int(centerY - (height / 2))print ("Nilai x dan y dari B.Box ialah :", x," 
", y)
```

```
# update our list of bounding box coordinates, 
confidences, and class IDs
                  boxes.append([x, y, int(width), int(height)])
                  confidences.append(float(confidence))
                  classIDs.append(classID)
```
# apply non-maxima suppression to suppress weak, overlapping bounding boxes

idxs = cv2.dnn.NMSBoxes(boxes, confidences, args["confidence"],

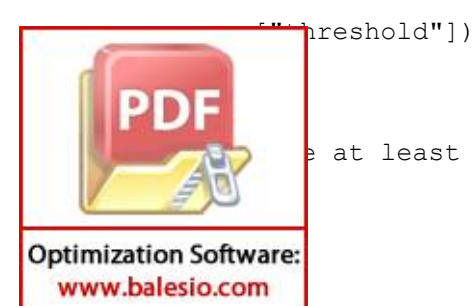

at least one detection exists

```
if len(idxs) > 0:
      # loop over the indexes
      for i in idxs.flatten():
            # extract the bounding box coordinates
            (x, y) = (boxes[i][0], boxes[i][1])(w, h) = (boxes[i][2], boxes[i][3])# draw a bounding box rectangle and label on the image
            # color = [int(c) for c in COLORS[classIDs[i]]]
            cv2.rectangle(image, (x, y), (x + w, y + h), COLORS,
8)
            text = "\{\}\colon \{:.4f\}".format(LABELS[classIDs[i]],
confidences[i])
            print(text)
            cv2.putText(image, text, (x, y - 5),
cv2. FONT HERSHEY SIMPLEX, 2, COLORS, 8)
            # cv2.putText(image, text, (x, y - 5),cv2.FONT_HERSHEY_SIMPLEX,0.2, COLORS, 2)
# Font type
```

```
font = cv2.FONT_HERSHEY_SIMPLEX
# Font Coordinate
org = (40, 480)# Font Size
fontScale = 10
```
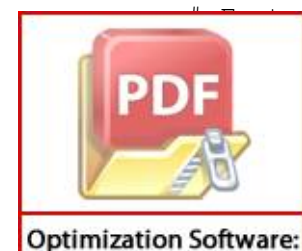

www.balesio.com

 $\text{color with format } (B, G, R)$ 

 $(206, 0, 0)$ 

Thickness

```
thickness = 20
```

```
image = cv2.putText(image, '{} larva '.format(len(idxs)), org, 
font, fontScale, color, thickness, cv2.LINE_AA)
```

```
# Write total of larva in the frame into larvaNumber.txt
with open("jumlahlarva.txt", "a") as myfile:
```
myfile.write("Ada {} Larva yang

```
terdeteksi\n".format(len(idxs)))
```

```
# show timing information on YOLO
print("YOLO took {:.6f} seconds".format(end - start))
```

```
# Save the output image
# cv2.imshow("Image.jpg", image)
cv2.imwrite("Image.jpg", image)
print ("ada", len(idxs), "Larva")
cv2.waitKey(0)
```
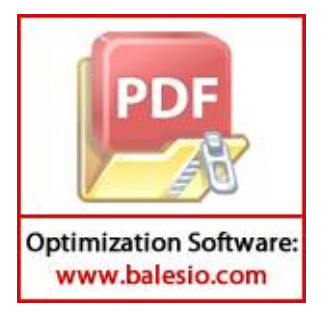

#### **Lampiran 3.** *Source code counting* larva dengan YOLO V3

```
import os
from os import walk
import PIL
from PIL import Image
import subprocess
import sys
import datetime
import time
os.system
start = time.time()
img dir = "images/"out dir = "output,"text file = open('imgpath.txt', 'w')
#List of Images Path
txt img list = []#Iteration for showing pictures that we want to process
for (dirpath, dirnames, filenames) in walk(img_dir):
    txt img list.extend(filenames)
     break
print(txt_img_list)
text file.write("\n")
#Process
for txt_name in txt_img_list:
        re images path
г
        \mathsf{Le}.\mathsf{write}(\mathtt{images}/\$s.\mathtt{ipg}\n' (os.path.splitext(txt_name)[0]))
```

```
text_file.close()
#Variable Init
d = 1total = 0#Reading image path
with open('imgpath.txt', 'r') as fobj:
     for line in fobj:
        image List = [[num for num in line.split()] for line in
fobj]
open("larvaNumber.txt", "w").close()
#Iteration for detecting images
for images in image List:
    commands = ['python", "MyYOLO2.py", "-i", images[0]] # os.system(', '.join(commands))
     os.system(' '.join(commands))
    output = subprocess.check output(commands)
     output = output.decode("utf-8").split("\n")
     #Count the number of lines that contain "larva
    numLarva = len([i.split(":")[0] for i in output if
i.split(";")[0] == 'larva']) # print("Ada {} larva yang terdeteksi.".format(numLarva))
     #Write total of larva in the frame into larvaNumber.txt
     with open("larvaNumber.txt", "a") as myfile:
```
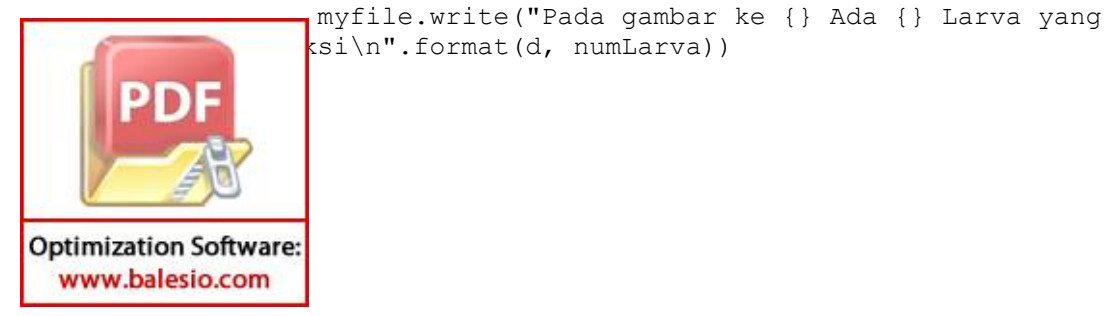

```
 #Save predictions image into output folder
 predicted_image = Image.open("Image.jpg")
 output_image = "output/predicted_image%3d.jpg"%d
 predicted_image.save(output_image)
```

```
d == 1end = time.time() # print("WAKTU PROSES adalah ",end - start, "detik")
 total=total+numLarva
```

```
end = time.time()print("TOTAL WAKTU PROSES adalah ", end - start, "detik")
print("TOTAL ADA ", total, "LARVA")
```
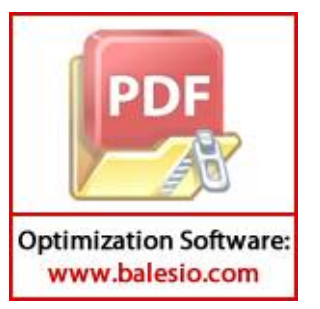

# KEMENTERIAN RISET, TEKNOLOGI DAN PENDIDIKAN TINGGI UNIVERSITAS HASANUDDIN **KAMPUS TAMALANREA JALAN PERINTIS KEMERDEKAAN KM. 10 MAKASSAR 90245** TELEPON (0411) 586200, 584002 FAX. (0411)

# **SURAT PERSETUJUAN** Nomor: 32845/UN4.1.1.2.1.1/PK.02.03/2019

Hasanuddin tentang Penyelenggaraan Program Sarjana Peraturan Rektor Universitas Berdasarkan Nomor: 2781/UN4.1/KEP/2018 TANGGAL 16 Juli 2018, dengan ini menerangkan bahwa:

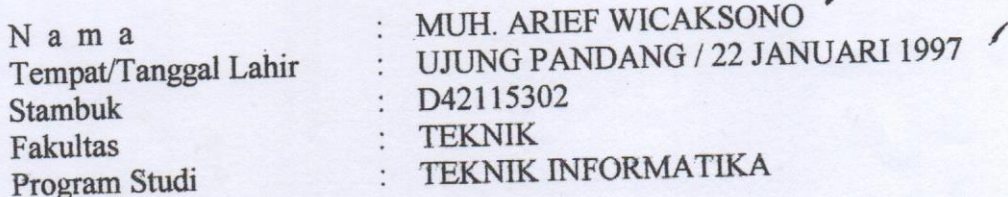

Telah memenuhi syarat untuk Ujian Skripsi Strata I (S1). Demikian Surat Persetujuan ini dibuat untuk digunakan dalam proses pelaksanaan ujian skripsi, dengan ketentuan dapat mengikuti PERIODE III MARET 2020. Jika persyaratan kelulusan/wisuda telah dipenuhi. Terima Kasih.

Makassar, 19 Desember 2019 a.n.Kepala Bagian Akademik Universitas Hasanuddin, Mursalim.S.Sos Nip. 19730216199601 1 001

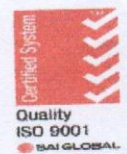

Keterangan: **Nomor Use** Nomor Password/Pin: 32030833 **Alamt Websit** Layanan E-Mail Catatan

: D42115302

- : htt://unhas.ac.id/akad/wisuda/
- : alimkomath@gmail.com
- : 1. Bagi Mahasiswa yang telah melaksanakan Ujian Sarjana dan dinyatakan lulus, segera menyerahkan lembar pengesahan Skripsi dan Berita Acara Ujian Sarjana ke Sub Bagian Akademik Fakultas, untuk memperoleh nomorAlumni dan didaftar sebagai Wisudawan pada periode berjalan.
- 2. Jika terjadi perubahan Judul Skripsi agar melaporkan ke kasubag. Pendidikan Fakultas sebelum didaftar sebagai Wisudawan pada Periode berjalan
	- 3. Pada saat ON LINE Mahasiswa diharapkan mengisi Identitas diri sesuai Surat Izin Ujian ini.

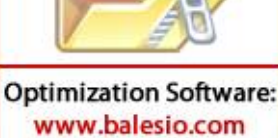

PD

4. Surat izin ujian hanya berlaku untuk Wisuda periode berjalan (Wisuda Maret 2020)

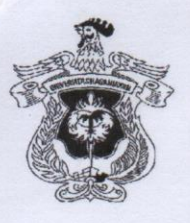

### **FAKULTAS TEKNIK**

**DEPARTEMEN TEKNIK INFORMATIKA** 

Kampus FakultasTeknikUnhas, Jl. PorosMalino, Gowa http://eng.unhas.ac.id/informatika, Email: informatika@unhas.ac.id

## **DAFTAR HADIR SEMINAR HASIL**

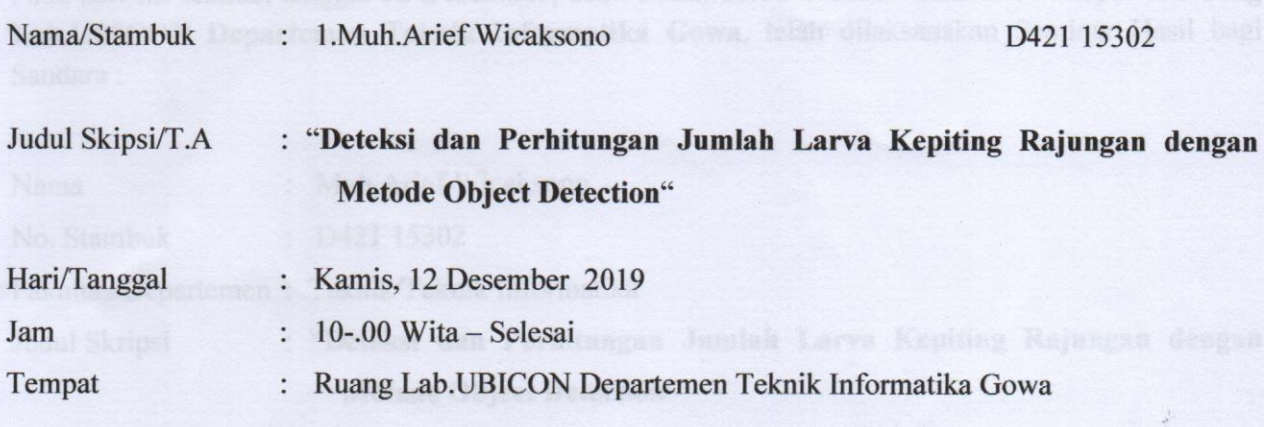

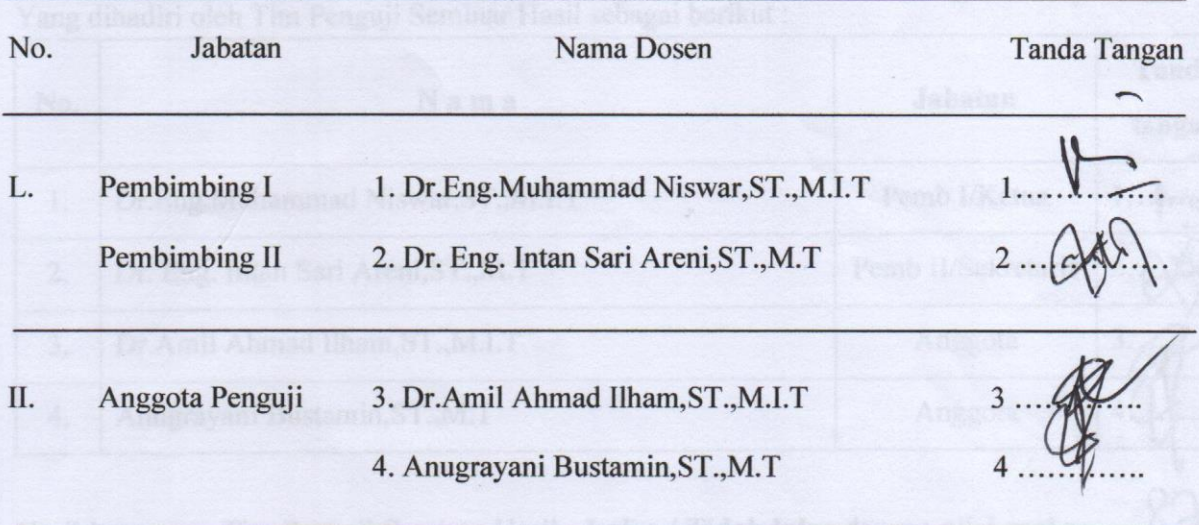

#### PANITIA UJIAN

Ketua,

Dr.Eng.Muhammad Niswar, ST., M.I.T

Sekretaris,

Dr. Eng. Intan Sari Areni, ST., M.T.

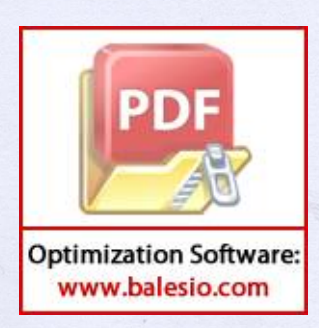

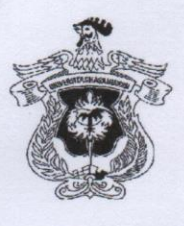

**FAKULTAS TEKNIK** 

DEPARTEMEN TEKNIK INFORMATIKA Kampus FakultasTeknikUnhas, Jl. PorosMalino, Gowa

http://eng.unhas.ac.id/informatika, Email: informatika@unhas.ac.id

### **BERITA ACARA SEMINAR HASIL**

Pada hari ini Kamis, tanggal 12 Desember, 2019 Pukul 10.00 WITA - Selesai bertempat di Ruang Lab.UBICON Departemen Teknik Informatika Gowa, telah dilaksanakan Seminar Hasil bagi Saudara:

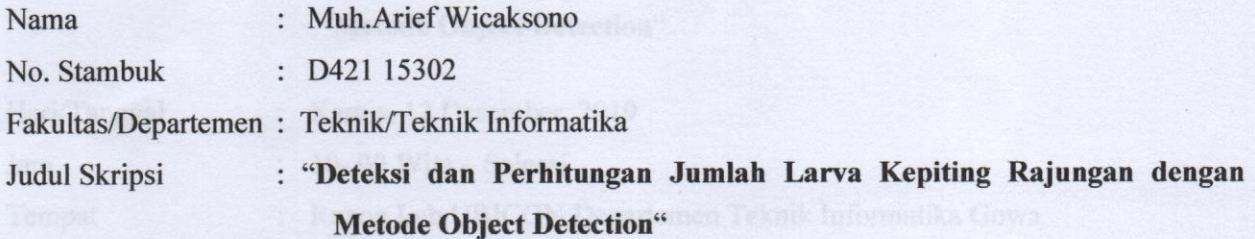

Yang dihadiri oleh Tim Penguji Seminar Hasil sebagai berikut:

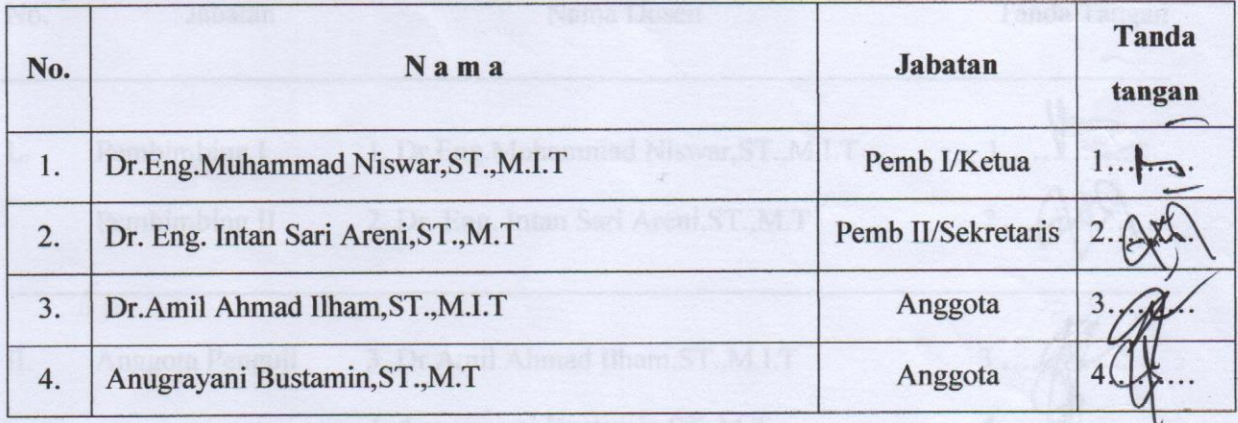

Hasil keputusan Tim Penguji Seminar Hasil : Lulus / Tidak lulus dengan nilai angka dan huruf .......

> Makassar, 12 Desember 2019 Ketua/Sekretaris Panitia Ujian,

Dr.Eng.Muhammad Niswar, ST., M.I.T

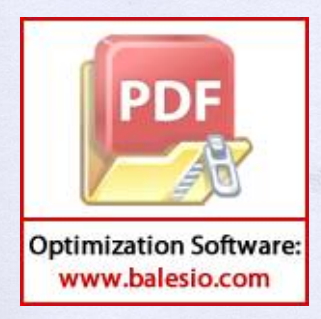

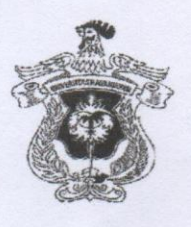

## **FAKULTAS TEKNIK**

### DEPARTEMEN TEKNIK INFORMATIKA

Kampus FakultasTeknikUnhas, Jl. PorosMalino, Gowa

http://eng.unhas.ac.id/informatika, Email: informatika@unhas.ac.id

## SURAT KETERANGAN NILAI SEMINAR HASIL Nomor: 730 / UN4.7.7.TI/PK.03.06/2019

Pada hari ini Kamis, tanggal 12 Desember, 2019 Pukul 10.00 WITA - Selesai bertempat di Ruang Lab. UBICON Departemen Teknik Informatika, telah dilaksanakan Seminar Hasil bagi Saudara:

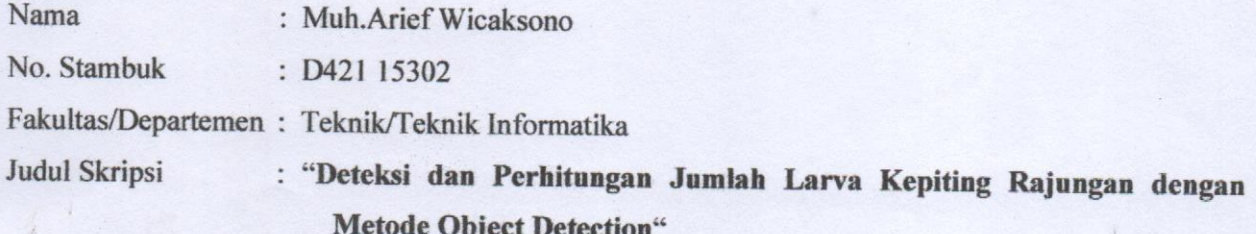

Setelah pembawa seminar hasil menguraikan tugas akhirnya dan menjawab pertanyaan dari Tim Penguji dinyatakan Lulus / Tidak Lulus dengan nilai :

 $B-$ **F** 8 **INLOGI DAA** Ketua Departemen Tek.Informatika, Dosen Penguji, Dr. Amil/Ahmad Ilham, ST., M.I.T Dr.Eng.Muhammad Niswar, ST., M.I.T Nip. 19731010 199802 1 001 Nip. 19730922 199903 1 001

Diketahui oleh.

a.n Dekan,

Wakil Dekan Bidang Akademik, Riset dan Inovasi

Prof. Baharuddin Hamzah, ST., M.Arch., Ph.D Nip. 19690308 199512 1 001

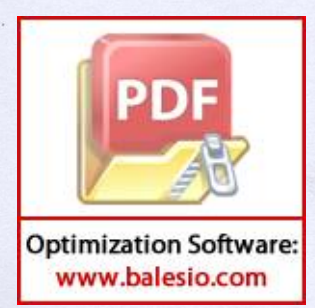

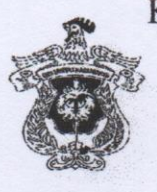

Poros Malino Km.6Bontomarannu(92172) Gowa, Sulawesi Selatan 92172, Sulawesi Selatan Telp. (0411) 586015, 586262 Fax (0411) 586015 http://eng.unhas.ac.id, Email:teknik@unhas.ac.id

### **SURAT PENUGASAN**

No. 21571/UN4.7.1/TD.06/2019

: Dekan Fakultas Teknik Universitas Hasanuddin. Dari

Kepada.

Isi

- : Mereka yang tercantum namanya di bawah ini.
	- : 1. Bahwa berdasarkan peraturan Akademik Universitas Hasanuddin Tahun 2003 Pasal 36 butir 3 point a, b (SK. Rektor Unhas Nomor: 1067 /J04/PP.08/2008), dengan ini menugaskan Saudara sebagai PANITIA UJIAN SARJANA Program Strata Satu (S1) Departemen Teknik Informatika Fakultas Teknik Universitas Hasanuddin dengan susunan sebagai berikut:

Pembimbing I / Ketua : 1. Dr.Eng. Muhammad Niswar, ST., M.IT Pembimbing II / Sekretaris: 2. Dr.Eng. Intan Sari Areni, ST., M.T. Anggota : 3. Dr. Amil Ahmad Ilham, ST., M.IT 4. Anugrayani Bustamin, ST., M.T.

untuk menguji bagi mahasiswa tersebut di bawah ini :

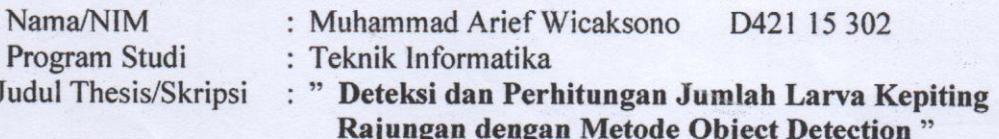

- 2. Waktu Ujian ditetapkan oleh Panitia Ujian Sarjana Program Strata Satu (S1).
- 3. Agar Surat penugasan ini dilaksanakan sebaik-baiknya dengan penuh rasa tanggung jawab.
- 4. Surat penugasan ini berlaku sejak tanggal ditetapkan sampai dengan berakhirnya Ujian Sarjana tersebut, dengan ketentuan bahwa segala sesuatunya akan ditiniau dan diperbaiki sebagaimana mestinya apabila dikemudian hari ternyata terdapat kekeliruan dalam keputusan ini.

Ditetapkan di Gowa, Pada tanggal 23 Desember 2019 a.n. Dekan

Wakil Dekan Bidang Akademik

Prof. Baharuddin Hamzah, ST., M.Arch., Ph.D NIP.1969030819951210011

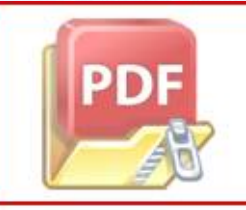

**Teknik Unhas** temen Teknik Informatika FT-UH num dan Perlengkapan FT-UH

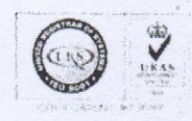

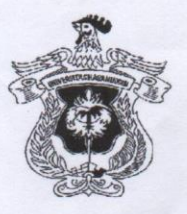

**FAKULTAS TEKNIK** 

DEPARTEMEN TEKNIK INFORMATIKA Kampus FakultasTeknikUnhas, Jl. PorosMalino, Gowa

http://eng.unhas.ac.id/informatika, Email:informatika@unhas.ac.id

### DAFTAR HADIR UJIAN SKRIPSI MAHASISWA **FAKULTAS TEKNIK UNHAS**

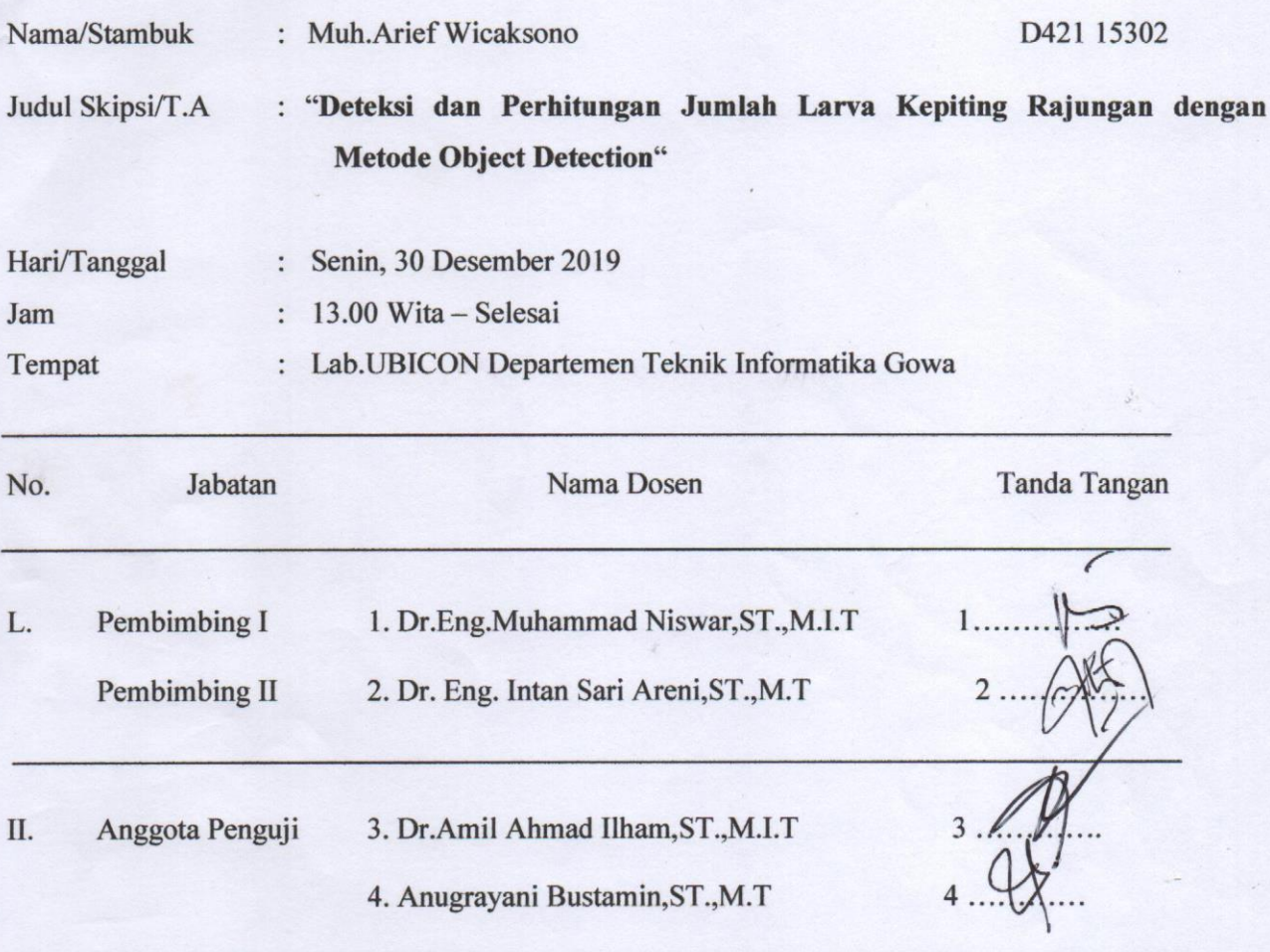

### **PANITIA UJIAN**

Ketua,

Dr.Eng.Muhammad Niswar, ST., M.I.T

Sekretaris.

Dr. Eng. Intan Sari Areni, ST., M.T.

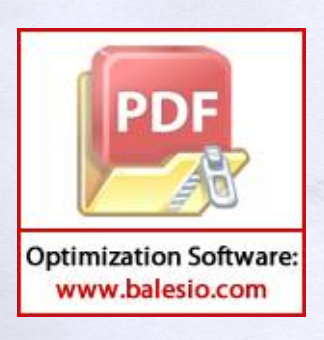

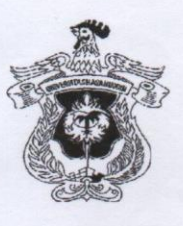

**DEPARTEMEN TEKNIK INFORMATIKA** 

Kampus FakultasTeknikUnhas, Jl. PorosMalino, Gowa http://eng.unhas.ac.id/informatika, Email: informatika@unhas.ac.id

### **BERITA ACARA UJIAN SKRIPSI**

Pada hari ini Senin, tanggal 30 Desember, 2019 Pukul 13.00 WITA - Selesai bertempat di Lab.UBICON Departemen Teknik Informatika Gowa, telah dilaksanakan Ujian Skripsi bagi Saudara:

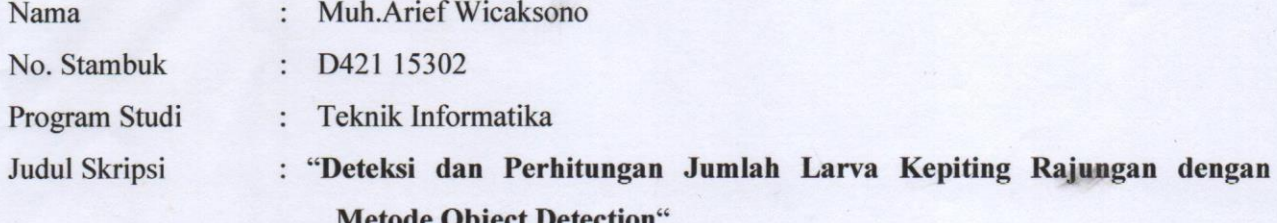

Yang dihadiri oleh Tim Penguji Ujian Skripsi sebagai berikut:

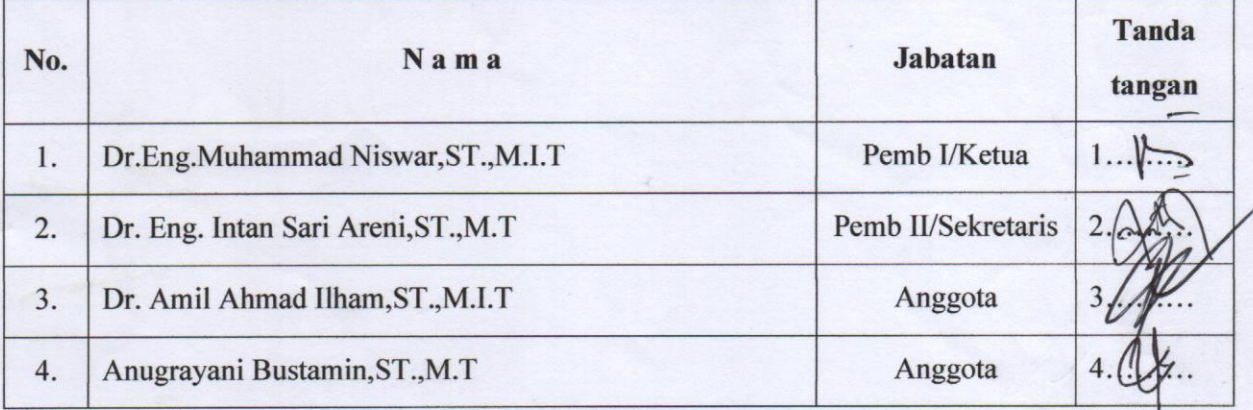

Hasil keputusan Tim Penguji Ujian Skripsi/Tugas Akhir: Lulus / Fidak lulus-dengan nilai angka 

Gowa, 30 Desember, 2019

Ketua/Sekretaris Panitia Ujian,

Dr.Eng.Muhammad Niswar, ST., M.I.T

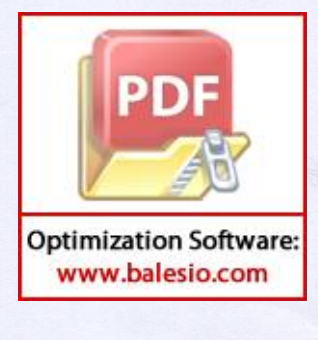

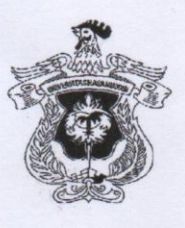

**DEPARTEMEN TEKNIK INFORMATIKA** 

Kampus FakultasTeknikUnhas, Jl. PorosMalino, Gowa http://eng.unhas.ac.id/informatika, Email: informatika@unhas.ac.id

SURAT KETERANGAN NILAI UJIAN SKRIPSI Nomor: 033 / UN4.7.7.TI/PK.03.06/2019

Pada hari ini Senin, tanggal 30 Desember, 2019 Pukul 13.00 WITA - Selesai bertempat di Lab.UBICON Departemen Teknik Informatika Gowa, telah dilaksanakan Ujian Skripsi bagi Saudara:

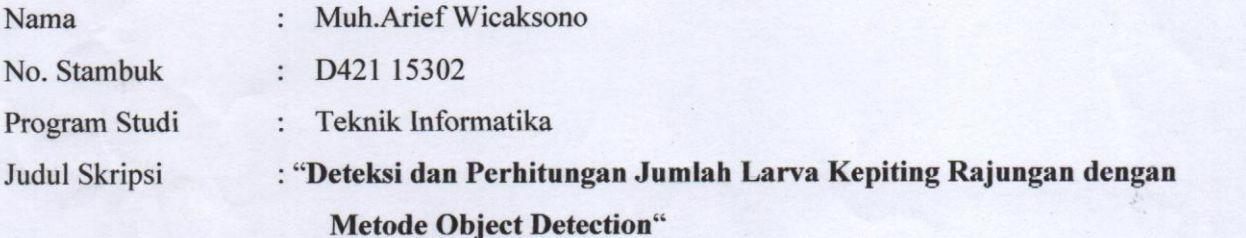

Setelah pembawa ujian Skripsi menguraikan tugas akhirnya dan menjawab pertanyaan dari Tim Penguji dinyatakan Lulus / Tidak Lulus dengan nilai :

Mengetahui:

Ketua Departemen Tek.Informatika,

Dosen Penguji,

Dr. Amil Ahmad Ilham, ST., M.I.T Nip. 19731010 199802 1 001

Dr.Eng.Muhammad Niswar, ST., M.I.T Nip. 19730922 199903 1 001

Diketahui oleh, a,n. Dekan, -Wakil Dekan Bidang Akademik, Riset dan Inovasi

Prof. Baharuddin Hamzah, ST., M.Arch., Ph.D Nip. 19690308 199512 1 001

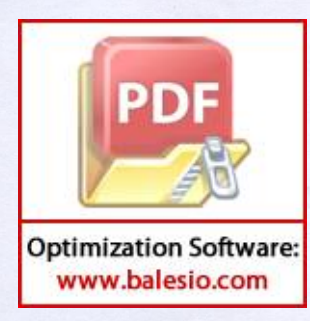

# KARTU BIMBINGAN SKRIPSI

## Prodi S1 Teknik Informatika Universitas Hasanuddin

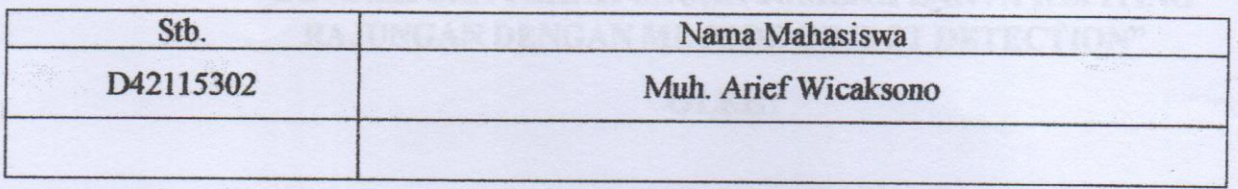

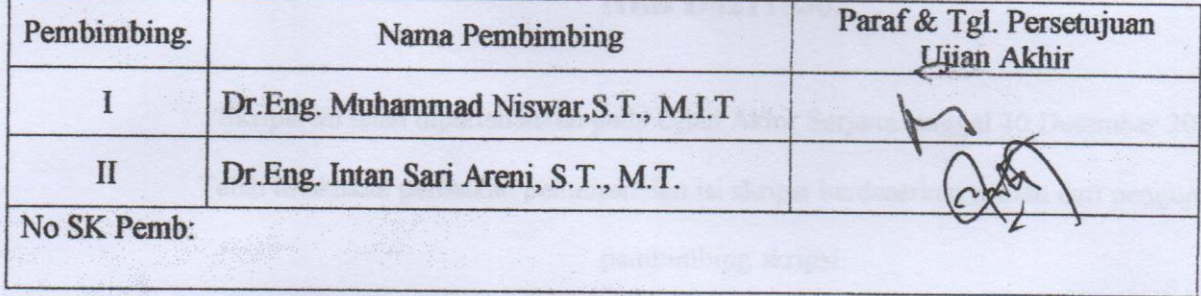

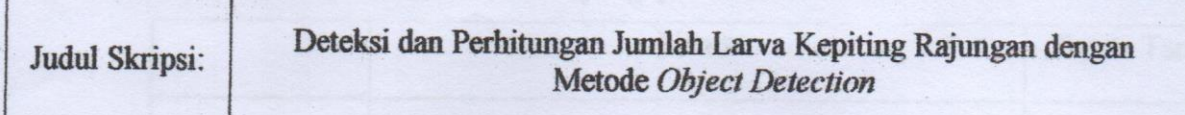

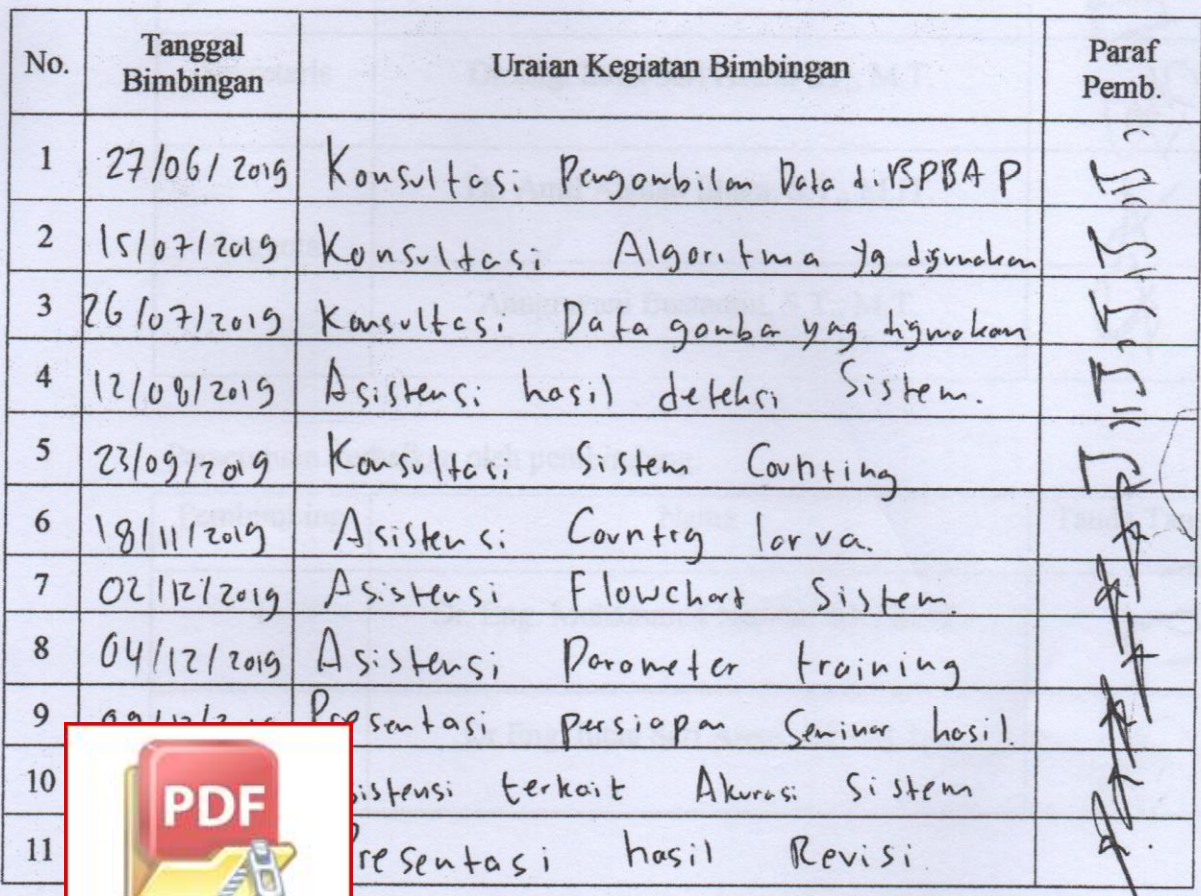

# **LEMBAR PERBAIKAN SKRIPSI**

## "DETEKSI DAN PERHITUNGAN JUMLAH LARVA KEPITING **RAJUNGAN DENGAN METODE OBJECT DETECTION"**

### OLEH:

### **MUH. ARIEF WICAKSONO NIM D42115302**

Skripsi ini telah dipertahankan pada Ujian Akhir Sarjana tanggal 30 Desember 2019. Telah dilakukan perbaikan penulisan dan isi skripsi berdasarkan usulan dari penguji dan

pembimbing skripsi.

### Persetujuan perbaikan oleh tim penguji:

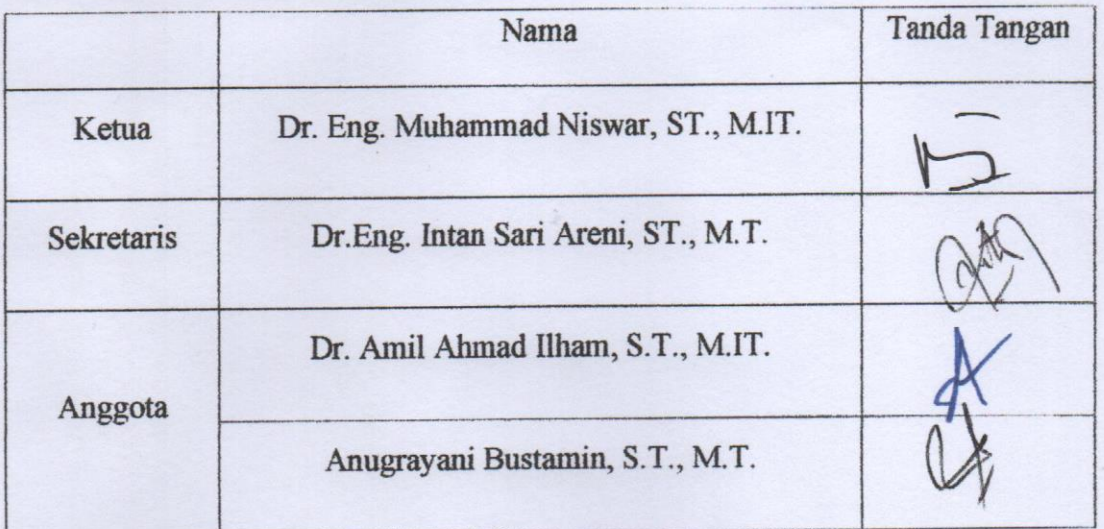

### Persetujuan Perbaikan oleh pembimbing:

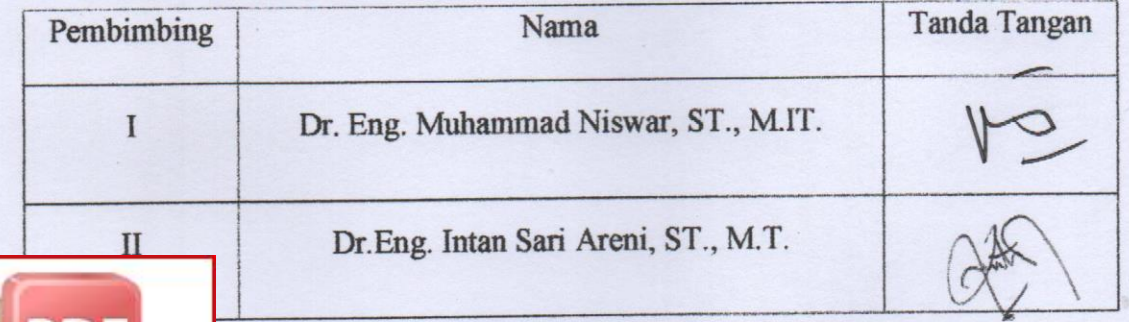

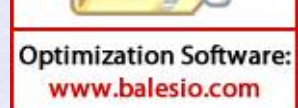